**YASSIW HAIWANG B** 

### **BIENVENIDO A MASSIVE-FINANCE** Haga crecer su estabilidad financiera.

Opere en los mercados financieros confiables del mundo, con una plataforma en línea simple y fácil de usar.

Usted predice las tasas de divisas o acciones y gana hasta el 90 % del monto de la operación.

#### **EMPEZAR**

# **Acerca de** Finanzas masivas.

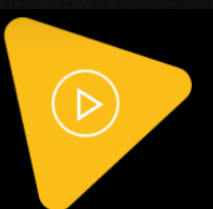

Somos un Equipo de Expertos en Programación Blockchain, Ingenieros TI, Diseñadores de Producto, **Comercializadores y Analistas** 

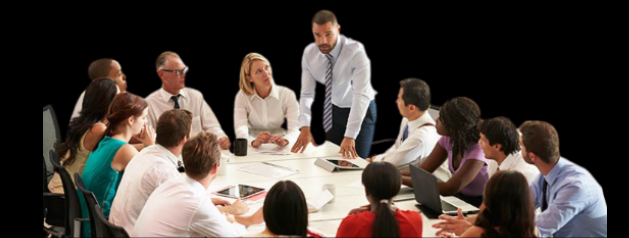

Somos un equipo de expertos en programación blockchain, ingenieros informáticos, diseñadores de productos, comercializadores y analistas, reuniendo nuestros talentos para conceptualizar y desarrollar soluciones innovadoras y rentables. Nuestra área de enfoque son los mercados financieros. Investigamos los mercados para identificar oportunidades que podríamos explotar con soluciones automatizadas. Nuestro objetivo es proporcionar a nuestra comunidad productos para ayudarlos a construir su riqueza y alcanzar la independencia financiera y la prosperidad. Hasta ahora, nos hemos ganado la confianza de más de 85 000 clientes privados y más de 2000 clientes comerciales. Nuestra misión es brindar servicios profesionales y esforzarnos constantemente para lograr la mayor satisfacción de cada cliente. La base de nuestra empresa es un equipo desgarrado, competente y altamente calificado.

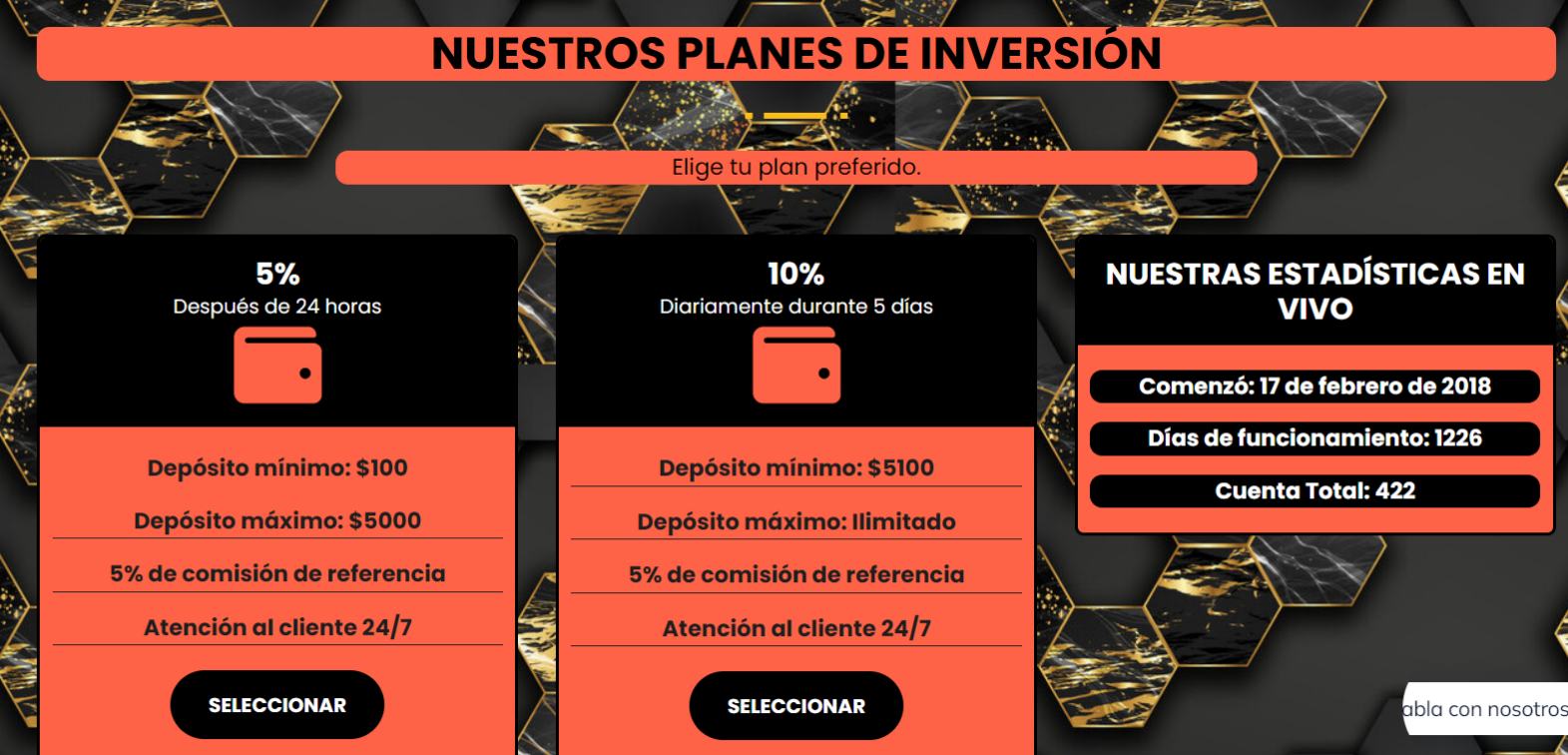

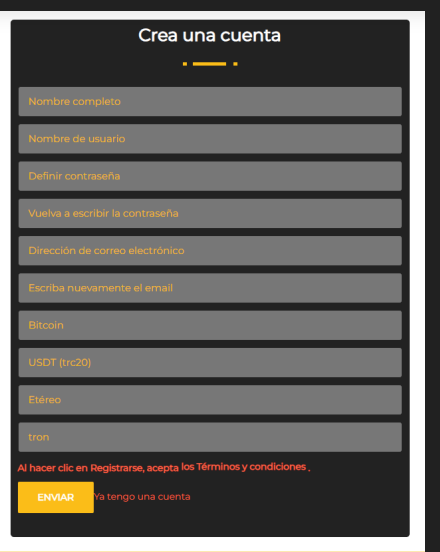

### **CÓMO REGISTRARSE**

**clic en el enlace: https://massive-finance.com/?a=registro o**

**Visite el sitio web de la empresa y haga clic en COMENZAR Ingrese su nombre completo, usuario y contraseña. Introduce tu dirección de correo electrónico activa y la tuya dirección de billetera preferida Acepta nuestros términos y condiciones y haz clic PARA REGISTRARSE y continuar con INICIAR SESIÓN**

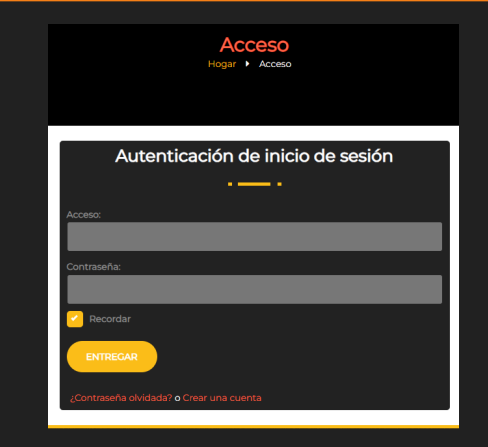

## **CÓMO INVERTIR**

**clic en el enlace: https://massive-finance.com/?a=INICIAR SESIÓN o Visite el sitio web de la empresa y haga clic en REGISTRARSE Introduzca su nombre de usuario y contraseña. Haga clic en ENVIAR en tu panel de usuario Ve a depositar y empieza a invertir. Elija el plan preferido en el que desea invertir y proceda con el depósito a través de una de las opciones de pago Siempre que espere a que aparezca su depósito en su cuenta mostrando cuánto es su inversión activo.**

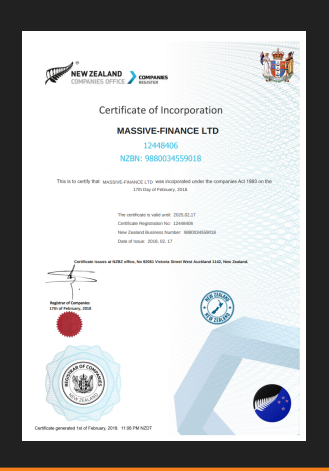

### **REGISTRO DE EMPRESAS DE FINANZAS MASIVAS**

**Compañía Massive-finance.com.com registrada en la oficina de compañías de Nueva Zelanda con el número de compañía: 12448406 y NZBN: 9880034559018.**

**Firma de Massive-Finance enfocada en el comercio de criptomonedas y otras actividades financieras como acciones y bonos desde febrero de 2020.**

### **Nuestros mejores servicios**

Brindamos productos excepcionales que nos permiten maximizar la eficiencia

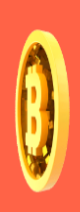

### criptomoneda

**Inversiones** en criptomonedas Una criptomoneda es una moneda digital, diseñada para ser transferida entre personas en transacciones virtuales.

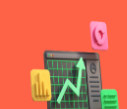

#### **Acciones y Bonos**

Estas plataformas también brindan un mercado mundial para quienes venden acciones y productos básicos, como agricultura y metales preciosos.

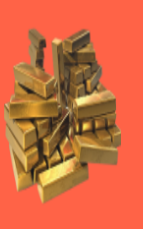

#### Oro

De todos los metales preciosos, el oro es el más popular como inversión. Los inversores generalmente compran oro como una forma de diversificar el riesgo, especialmente mediante el uso de contratos de futuros y derivados.

### Nuestro programa de afiliados

El crecimiento de la empresa es difícil de imaginar sin la ayuda de numerosos clientes y socios. Muchos de ellos han cooperado con nosotros antes y conocen nuestras capacidades, nos ayudaron a dar forma a la estrategia comercial y a traer la primera inversión en administración de fideicomisos. Hoy, cualquiera de nuestros clientes puede ser nuestro socio e incluso ganar a través del enlace de afiliado. Después del registro, cada usuario recibe un enlace de afiliado único (que contiene su nombre de usuario). Puede utilizar este enlace para el registro de nuevos inversores. Simplemente envíe este enlace a su amigo por correo electrónico. Una vez que su amigo hace clic en un enlace y se registra, se convierte en su referencia.

#### Cada depósito de su referencia le traerá una recompensa del 5% por el Registro de referencia.

La comisión de afiliado se acumula automáticamente después de agregar el depósito. Puede usar esta cantidad a su discreción, para retirarla o usarla para un nuevo depósito. Para convertirse en afiliado y comenzar a ganar dinero, ni siquiera necesita tener su propio depósito activo. Sin embargo, le recordamos que la mejor evidencia de una inversión exitosa es siempre una experiencia personal.

### Beneficios de usar nuestra solución

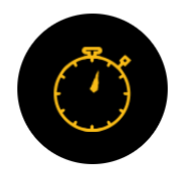

### **Servicio al Cliente**

Atención al cliente las 24 horas, gestión activa, script con licencia y seguro

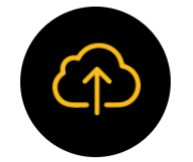

Minería avanzada en la nube

Puede comenzar a ganar sus primeras monedas de nuestro servicio de minería en la nube

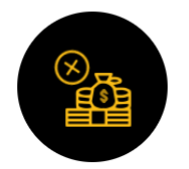

Tarifa de transacción cero

Tarifa de transacción cero, retiro rápido garantizado

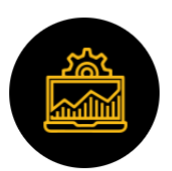

**Operaciones** instantáneas

10% comisión por recomendación, transparencia, empresa legal

### **Seguridad**

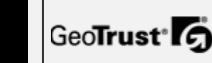

TRUST**io**guard

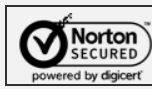

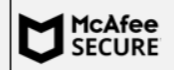

Spanish & V

Italian

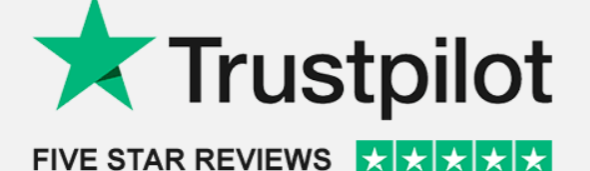

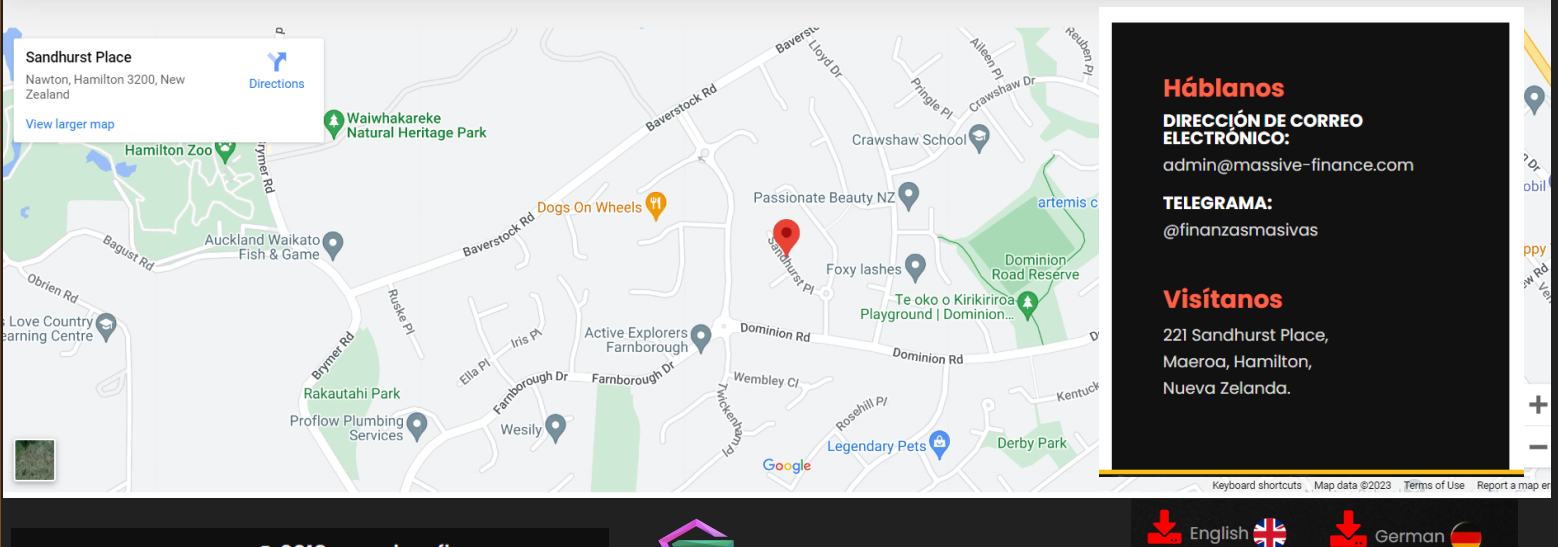

**MASSIM BAINAN CE**